# Uhs r #p  $x$  v wud=#Fdof  $x$  uvh#mhov} ™nh} hooe

 $($  "  $\frac{1}{2}$   $\frac{1}{2}$   $\frac{1$ 

 3>5GDE7 79K ELSH793>3BT B3D3@5EEAD3 =PELQF7F @3BFOD PE :3FOD;6V 3>=3>?3LOE +79QF =PL47@ F3DF3@; 3L 7E7?P@K7=7F F3>O>=ALR=3F PE @3B; 87>363FA=3F +LO?AE8G@=5;RH3>D7@67>=7L;==S@KWET>KT?794QL:3FRPE : AD6AL: 3FR ELSH793>8BT >PHP@ ) %;@GJ( + FODA>R<043@3 ?OD5;GE;HO>FAL3FF3>O>:3FR 

3>5GDE7@PH3Z53>7@63DY@3BFODPE3Z5GDE7EY387>:3EL@O>R;87>U>7F >PFD7:ALOEO:AL:3EL@O>F=S@KHFOD@7H7EL3H3=SEEL7HA@OEO4R>ELOD?3L;= 35GDE7 FS44BS/FRAD? AE \$PD:7FV%;@GJ: ODA? + 6;ELFURPE? 35( + 3:SHF 3) I A? 74D7I BDA-7=F7@=7D7FIFIb

3>5GDE7 F7D767F;79 DP6PD5 AGAFBDA9D3? ALR PE3ELFDA8L;=GE3>=AFB?79  $3 = 3L$   $3 = 3$   $2$   $3L$   $QF$   $H$   $3436:67 + 947$  @  $=$   $PH$   $QF$   $PF$   $PF$   $47$  @  $36B$   $= 7$   $3/4$   $LSD$ BDA<7=F7F RF3 %G=3E >7;5E:7D ' P?7FADELO9 ELO?QFR9PBFG6RE PE ELA8FH7D?PD@S=F3DF<3=3D43@ 3>5GDE7ELO?AE3>3B8G@=5;R<OF%3DE!7@D;=E7@ 0@3 RB F/DH7LF7 7.79 PF PROFIFT 47-7

3>5GDE7FO?A93F<33@7?L7F=SL;:3EL@O>3FAF-,PE3L3@9A>A@=QHU> FAHO44;:3F@K7>HD78AD6QFAFO=>78D3@5;3EB3@KA>BADFG9O>4D3L;>@P?7F :A>3@6PEADAEL 

3>5GDE7FF7D?;@O>4R># ! 47QDOEOH3>;@6QFA67> \$SH7F=7LV=PB7D@KV=PB <A44D387@F3L3>3B?79<7>7@PEF?GF3F<3 

3>5GDE734>3=3:ODA?B3@7>D7AELFAFBBA;@F?7@FEF3>O>=ALR=3>7@63DPE ,AAF7@;H3>R= =PB7D@KV3><O@3LPDF7EQFPE7=PE3LO>3BAF34>3=>OF:3FR @P:3?7@UB3@7>@7=;E@7H7L;= B3@7>7==SLSF3,344;>7@FKWH7>>7:7F >PB797F@; 

 EFOFGELEADOF >OFH3 3 .;?87>:3EL@O>R= 87>;E?7D:7F;= :A9K 3L 3>3BH7FV  $ZBAL:5;A$ ( $QDRY9A$ ?  $4A=X43>787>4A4B3X$ ?7979K7L $Q7=3$ .;? PH7>3L3L; <  $=$  > LA= $@=$ B76;9 3=;=6A>9ALF3=? OD' 3 $@A$  ELSH79EL7D=7ELFVH7> 3>5GDE7 EFOFGELEADO@3=7>D7@67LPE7>7:7F;E?7DVE 

3>5GDE7:3EL@O>3F3=S@K7@?79F3@G>:3FR !3H3@:3D?;@5B7D5763L Z66;F;A@3> \*7EAGD57EY DPEL@P> F3>O>:3FR A=F3FRH;67R= ?79F7=;@FPEPD7 3 BDA9D3?3>3BA=3F?79;E?7D:7F76 

&&''0"\$"! +"11! +&"

LL7>79K=;5E;F?793=36F3?79PEL7@366;9 3? Q9BDA9D3? ET9R+C43@7:>PD7FV 3Z 1=7FFVEBA@P2:7>B 37=7?LV@7H7Y47QDDEOH3>3EFOFGELEAD43H39K3&7@U B3@747 B Z:7+BD7B73FY?79 @7? F3+Q+B3?39K3DOL3FAF LF3 H67R= @7? ? A@6+62=7>? AEFD7? P=7? ? 79=Q? P=577=@P?;4AEELTEO9FR>

[ ND<4779K7E7?P@KFELU>7FPE@3BH39KELO?>37?>P=7LF7FV3LBBA;@F?7@FE  $B3@7@3$ : A9K=7 $\gg$ 

## **Repo mustra: Calcurse jelszókezelő**

- Maradj a Panelen és válaszd ki az eseményt ismétlődésre.
- Nyomj "r"-et az ismétléshez (repeat).
- Repetition Type (ismétlődés típusa): válassz a daily (naponta), monthly (havonta) vagy yearly (évente) közül a d, w, m, vagy y lenyomásával.

Mon 2023-02-20 | 20:39:09 1- (apts)inter the repetition type: (d)aily, (w)eekly, (m)onthly, (y)early  $d/w/m/v$ 

- Repetition Frequency: mutatja, hogy az esemény milyen gyakran ismétlődik.
- Születésnap, évforduló stb. esetén nyomj "1"-t, ami azt jelenti, hogy évente évente megismétlődik.
- További példák: ha minden második nap szoktál étteremben vacsorázni, akkor válaszd a naoi ismétlődést "2" gyakorisággal.
- Negyedévente esedékes számlához válaszd a havonta ismétlődést ("m") "3" as gyakorisággal.

 $[Mon 2023-02-20 1 20:40:09 1$  - (apts) Enter the repetition frequency:

Amikor először kezdtem el a Calcurse-t használni nem tudtam az események, találkozások ismétlődését beállítani, mivel az esemény (találkozó) típusát próbáltam hibásan beírni (p. m, vagy y) számérték helyett (p. 1), amit a calcurse várt. Amennyiben ide betűt írsz, akkor a calcurse "Invalid frequency" hibaüzenetet ad:

Thu 2023-02-23 01:17:10 apts. Invalid frequency Press TENTER1 to continue.

- End Date (záró dátum): meghatározza, hogy az esemény ismétlődése mikor szakad meg.
- Annak jelzésére, hogy végtelenszer ismétlődik "0"-t írj és az esemény örökké ismétlődni fog.

Mon 2023-02-20 | 20:42:33 1-(apts)-Enter end date or duration ('?' for input formats):

Az Appointments panelen esemény ismétlődését "\*" [csillag] jelöli, a nem ismétlődő eseményektől megkülönböztetendő.

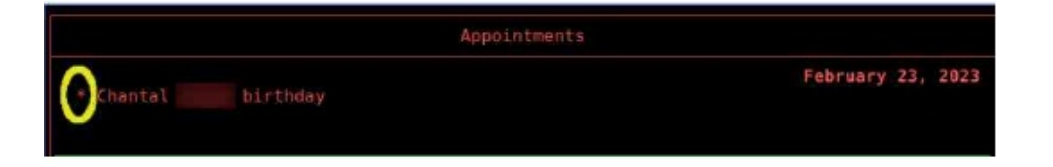

**Hogyan töröljük egy ismétlődő esemény egy előfordulását**

Akkor hasznos, ha a Calcurse-t "számlaemlékeztetőként" használod, mint én. Ha egy havi számlát befizettem, törlöm az Appointments panelról, így csak kifizetetlen, függő számlák jelennek meg ott.

• Az Appointments panelen belül válassz ki egy(etlen) elemet törlésre. Ebben a példában a havi villanyszámláim közül törlöm a 2023. márciusit.

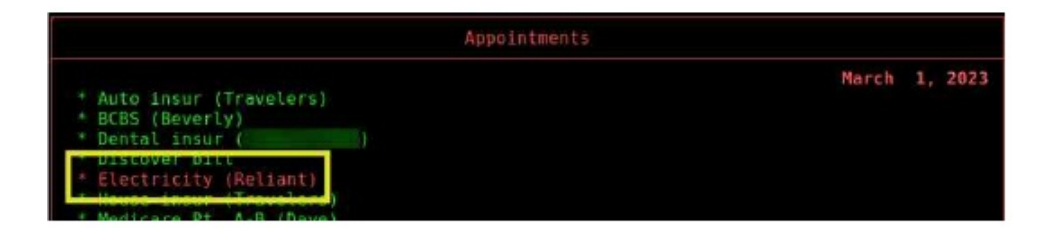

• Nyomj "d"-t az elem törléséhez (delete).

# **Repo mustra: Calcurse jelszókezelő**

• Do you really want to delete this item (valóban törölni akarod az elemet)? Válasz "y".

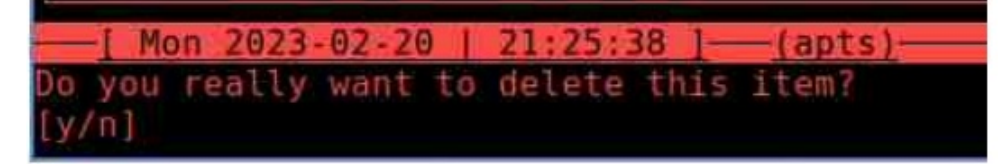

• This item is recurrent (ez egy ismétlődő elem). Delete all or just one (mindet, vagy csak egyet törölsz)? Írj "o"-t (az egyhez)!

Mon 2023-02-20 | 21:26:56 1-(apts) his item is recurrent. Delete (a)ll occurences or just this (o)ne?

- Az elem eltűnik.
- Ellenőrizendő, hogy csak a márciusi számla tűnt el, a naptárban megnéztem április 1-jét az Appointments panelen. "Electricity (Reliant)" a következő hónapban ott van.

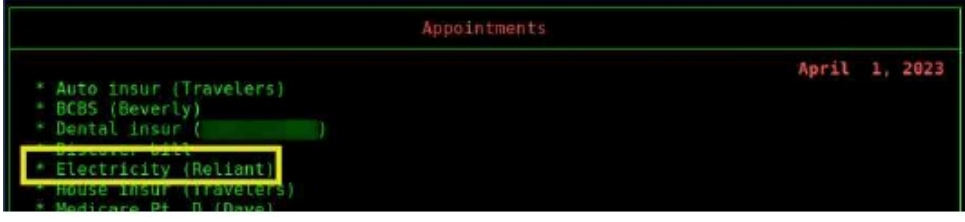

Ha a ~/.local/share/calcurse könyvtárban az "apts" fájlra ránézel láthatod, hogy az egyetlen 2023. márc. 1. nap hozzáadódott a "recipe"-hez kivételként, amely napon az elem nem jelenik meg.

Ha teljesen eltávolítanád az elemet az adatfájlból, válaszd a "Delete all Occurencies" (töröld az összes előfordulást).

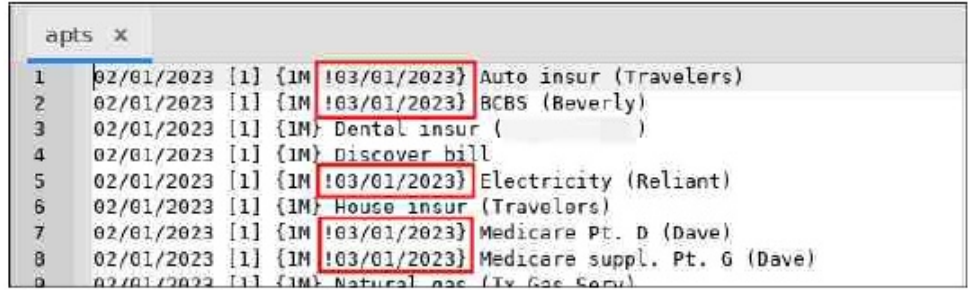

## **Nem-interaktív módú alkalmazás**

A Calcurse-nél a "nem interaktív mód" a parancssori használatot jelöli (nem használjuk a hárompaneles felületet). Ezt többnyire a keresésre használjuk: elindítva a Calcurse-t a megfelelő opcióval, az alkalmazás átnézi az adatbázisát, megjeleníti a kívánt adatot és visszaadja a terminál promptját.

Íme pár példa:

#### **\$ calcurse -a**

Megjeleníti a mai napra vonatkozó bejegyzéseket.

#### **\$ calcurse -t**

Megjeleníti a mai teendőket (to-do list).

### **\$ calcurse -d 3 ( vagy, \$ calcurse -r3 )**

Megmutatja a következő három napban esedékes eseményeket.

A tény, hogy a Calcurse az adatokat sima szövegfájlban tárolja, egyszerűvé teszi a keresést (p. grep segítségével), a beírások javítását, vagy a korábbi tevékenységek visszanézését. A következő példában elő akartam keresni rokonaim születésnapját, ezért az apts fájlban a vezetéknevet kerestem ("Jones"). A Grep gyorsan hozta az eredményt:

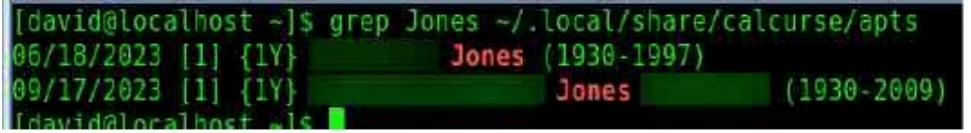

#!" #! !'- ' 1

 $\mathbb{S}^*$  $\overline{1}$ 

3 \$600E7 FG6 A  $\star$ 3E? ;=7F ;E 3? ;=7F ? P9 @7? BDR4O  $\star$ B ?=; \$PB7E ; 37 @63D :5E 8AD? OFG? T @3BFCD3=3F:? BADFO+@ PE 7JBADFO+@ 363FA=3F3=OD: 37@63D  $3 = 0$  ) %  $8$  AD  $0$  G3  $2$  43 @ ) %  $\frac{1}{2}$  . 7 FM-P  $F = 1$  . 3 @ BFOD ) AEF+ 5DBF H7D:RO@=7YO\*ROEOF

! 3 3 3 5 GDE7 F? A4:>7 EL=SLL7>=7 >> EL:@=DA@LO=@ 3 AA9>7 3 57 @63DD3> H39K 3L BB7 37 @3DD3>79K=@PB7F 3> .535GDE7 53563HEL=DBFE79QEEP9PH7> OBD: EO43@ 36FO= =: 5E3= =SH7E6 7LF 3 DPEL 7F7E 7000EF  $\overline{5}$ : 7F  $87 \times 3E$  COR = H79KP = 89K757? 47 : A9K 7L 3583 OS BAFT ELAGHTD PE 57: 7FCT = 47 @  $\frac{7}{2}$  : :40 =

35GLE7 47O CCE3: @ = FS44EP97 3 A @ 89GD3FA @ 47O CCEA = ? 7 @ J47 @ ? R6A EQE 3 FR 3 EFORGEL ECH43@Z YFQDH3: QH 3 FR 47 ) P>6OG>: 3 ? OD3L;@F7D3=FQH47 **Ox EXEE ? R643@H39K ZY SKAGFHOSEL FOECH3>@KAS=US@PF7B3@7FD7@67LPE** =SLUGHOBELF 3FEL \$US@PFZ ELOREP? O= =SLUGHOBELF 3FEL ZSYF 5AAD @KA? H3 BDA9D3? SEEL7E4: > 7 @ FXW@ BEQEOE3 ? R6AEQE3 FR Z=Y = 7K 7 UPPE7 GFO@

 $\mathbb{S}^*$  $\mathbf{H}$   $\mathbf{H}$ 

579EL343FAE344 0AG G47 H67RA=BFR=3F 3? :=7F BOGB? 3 :EFLAFG47 FR>  $D3@+5:7 \gg D46;7$  \* A47DFEA@PE 7D'=, 3KAD=PELOFIFF-

+5:7> D3@ +5:76Gs@9:@F7.7D7:@2>I:F 3>5GDE78AD BBA:@F7@EE3@6 . A6AE 0AG G47  $?$   $O\_5:GE$ B7D5 ? OEA6B7D5 X 7E7? P@K7= PE F708V=:6VLOPE7FD7:0004R>35GDE7L7>

\* A47DFEA@ DA6:7 "/ 3@F763 3=7@63D3@6 3=5GDE7 "E J35FK / :3F" 776 0AG G47  $?$   $O5:GE$ B7D5 ? OEA6B7D5 X @ BFOD3F3=3DB? PE BA@F 3 3  $5GEF$  3? : = 7  $\cancel{\rightarrow}$  F  $\cancel{\text{C}T}$  = 7?

.3KAD 7DT= 3 \$GUE7 (D93@L7D3@6 +5:76G ; @9 BB 0AG G47  $A=IR47D$ B7D5 ? OEA6B7D5 3 \$GDE7 EL7DH7LV PE: 6VLOW 3 = 3.9 3 LOE

BDA9D3? = PL:=S@KH7!, & %47@H39K) 80 := P@F7 +PD 7FV

 $(1!)$   $(1!)$ 

356 LE7 9KADE ? 794 Q : 3 R PE EA = RG3 6 A @ EC093 > 87 JDG Q LAFF = E 5 EA? 39 ' 7? :9PQK7>: AEELT BQQ+SE: 8AK3? 3FAF : 3 ? OD6A-9ALFO - :? ? 7> H39K ' 3QA HB> AFF. A@=7>>PD7L@76 ? 3936 3 3>5GDE7 EFOREHLEAD043@ ? OE @PH7@&7@U B3@7> \$PF:PF:3BL@D3FGFO@T9KB;DuB?: A9K3 35GDE7 77935O44 3@@KD3  $=$ P@K7 $\le$  7E ?: @F3 AA9 $\le$  37 @63D

! 3 5ES—7@F7@ EL7DTF@P6 8U99PE767F3 AA9>7 3>7@63DFR> :3FP=A@K3@ =7L7>7F763L:6VLOPE7:67FPE87963FsEFO63F,-" ELSH797E87>3EL@OR;87\*JAF  $=$ SDOK7L7F47@6A-9ALH3 3-5GDE7 = FWOW AB5:R 3H3EA? : A9KBDR4O-6 =: